## Package 'UNF'

June 13, 2017

<span id="page-0-0"></span>Version 2.0.6

Title Tools for Creating Universal Numeric Fingerprints for Data

Date 2017-06-13

Description Computes a universal numeric fingerprint (UNF) for an R data object. UNF is a cryptographic hash or signature that can be used to uniquely identify (a version of) a rectangular dataset, or a subset thereof. UNF can be used, in tandem with a DOI, to form a persistent citation to a versioned dataset.

Imports utils, stats, tools, base64enc, digest

Suggests knitr, testthat

License GPL-2

URL <https://github.com/leeper/UNF>

BugReports <https://github.com/leeper/UNF/issues>

VignetteBuilder knitr

RoxygenNote 6.0.1

NeedsCompilation no

Author Thomas Leeper [aut, cre], Micah Altman [aut]

Maintainer Thomas Leeper <thosjleeper@gmail.com>

Repository CRAN

Date/Publication 2017-06-13 11:25:02 UTC

### R topics documented:

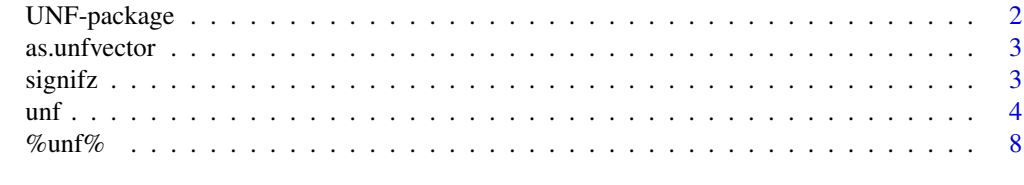

 $\blacksquare$ 

<span id="page-1-0"></span>

#### **Description**

Computes a univeral numeric fingerprint of data objects.

#### Details

This package calculates a Universal Numeric Fingerprint (UNF) on an R data object. UNF is a crypographic hash or signature that can be used to uniquely identify a (version of a) dataset, or a subset thereof. UNF is used by the [Dataverse](http://www.thedata.org) archives and this package can be used to verify a dataset against one listed available in a Dataverse study (e.g., as returned by the [dataverse](https://cran.r-project.org/package=dataverse) and [dvn](https://cran.r-project.org/package=dvn) packages).

A UNF is created by rounding data values (or truncating strings) to a known number of digits (or characters), representing those values in a standard form (as 8-bit [for versions 4.1 and 5] or 32-bit [for versions 3 and 4] unicode-formatted strings), and applying a fingerprinting method (a cryptographic hashing function) to this representation (md5 for versions 3 and 4 or sha256 for versions 4.1, 5, and 6). UNFs are computed from data values (independent of variable naming and column arrangement), so they directly reflect the internal representation of the data.

A UNF differs from an ordinary file checksum in several important ways:

- 1. *UNFs are format independent.* The UNF for a dataset will be the same regardless of whether the data is saved as a R binary format, SAS formatted file, Stata formatted file, etc., but file checksums will differ. The UNF is also independent of variable arrangement and naming, which can be unintentionally changed during file reading.
- 2. *UNFs are robust to insignificant rounding error.* This important when dealing with floatingpoint numeric values. A UNF will also be the same if the data differs in non-significant digits, a file checksum not.
- 3. *UNFs detect misinterpretation of the data by the statistical software.* If the statistical software misreads the file, the resulting UNF will not match the original, but the file checksums may match. For example, numeric values read as character will produce a different UNF than those values read in as numerics.
- 4. *UNFs are strongly tamper resistant.* Any accidental or intentional changes to data values will change the resulting UNF. Most file checksums and descriptive statistics detect only certain types of changes.

#### Author(s)

Thomas J. Leeper and Micah Altman.

#### See Also

[unf](#page-3-1) [%unf%](#page-7-1)

<span id="page-2-0"></span>

#### Description

Standardize a vector according to UNF specifications

#### Usage

as.unfvector(x, ...)

#### Arguments

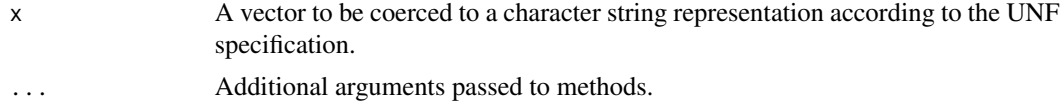

#### Details

The UNF specifications describes how to coerce all R data types to a standardized character representation. This S3 method exposes that coercion functionality.

#### Value

A character string with class "unfvector" manipulated to follow the UNF specification. These are used internally by [unf6](#page-3-2).

#### Author(s)

Thomas J. Leeper (<thosjleeper@gmail.com>)

#### See Also

[unf](#page-3-1), [unf6](#page-3-2), [%unf%](#page-7-1)

signifz *Round values to specified number of significant digits*

#### Description

Rounds the value to a specified number of significant digits, using IEEE 754 rounding towards zero rounding mode.

#### Usage

signifz(x, digits =  $6$ )

#### <span id="page-3-0"></span>Arguments

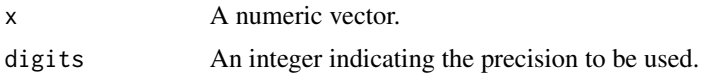

#### Details

This function rounds the values in its first argument to the specified number of significant digits, using IEC 60559/IEEE 754 "round towards zero" mode. This is an alternative to the [round](#page-0-0) function, which rounds toward nearest, ties to even. This is designed to be used internally by [unf3](#page-3-2) and [unf4](#page-3-2) (though the original implementations do not seem to actually use the function). [unf5](#page-3-2) uses round instead. Rounding toward zero assures that  $signifz(signifz(x,digits=m),digits=n)$  $=$  signifz(x, digits=n) for \$m>n\$, an important property for creating approximate fingerprints. It can, however, produce more rounding error than rounding toward nearest. The maximum log relative error (LRE) for the former is (digits-1) while the maximum LRE for the latter is 'digits'. Hence, you may wish to use one more significant digit with signifz than with signif.

#### Author(s)

Micah Altman

#### See Also

[signif](#page-0-0), [unf](#page-3-1)

#### Examples

```
# note the difference
signif(pi,digits=5)
signifz(pi,digits=5)
```
<span id="page-3-1"></span>

unf *Universal Numeric Fingerprint*

#### <span id="page-3-2"></span>**Description**

UNF is a cryptographic hash or signature that can be used to uniquely identify (a version of) a dataset, or a subset thereof.

#### Usage

```
unf(x, version = 6, ...)
unf3(x, digits = 7L, characters = 128L, factor_as-character = TRUE,nonfinites_as_missing = FALSE, empty_character_as_missing = FALSE,
  dvn\_zero = FALSE, ...
```

```
\frac{1}{5} 5
```

```
unf4(x, digits = 7L, characters = 128L, truncation = 128L, version = 4,
  factor_as_character = TRUE, nonfinites_as_missing = FALSE,
  empty_character_as_missing = FALSE, dvn_zero = FALSE, ...)
unf5(x, digits = 7L, characters = 128L, truncation = 128L,
  raw_as_character = TRUE, factor_as_character = TRUE,
  nonfinites_as_missing = FALSE, empty_character_as_missing = FALSE,
 dvn_zero = FALSE, timezone = "", date_format = "%Y-%m-%d",
  decimal\_seconds = 5, ...)unf6(x, digits = 7L, characters = 128L, truncation = 128L,
  raw_as_character = TRUE, factor_as_character = TRUE,
  complex_as_character = TRUE, nonfinites_as_missing = FALSE,
  timezone = ", date_format = "%Y-%m-%d", decimal_seconds = 5, ...)
```
#### Arguments

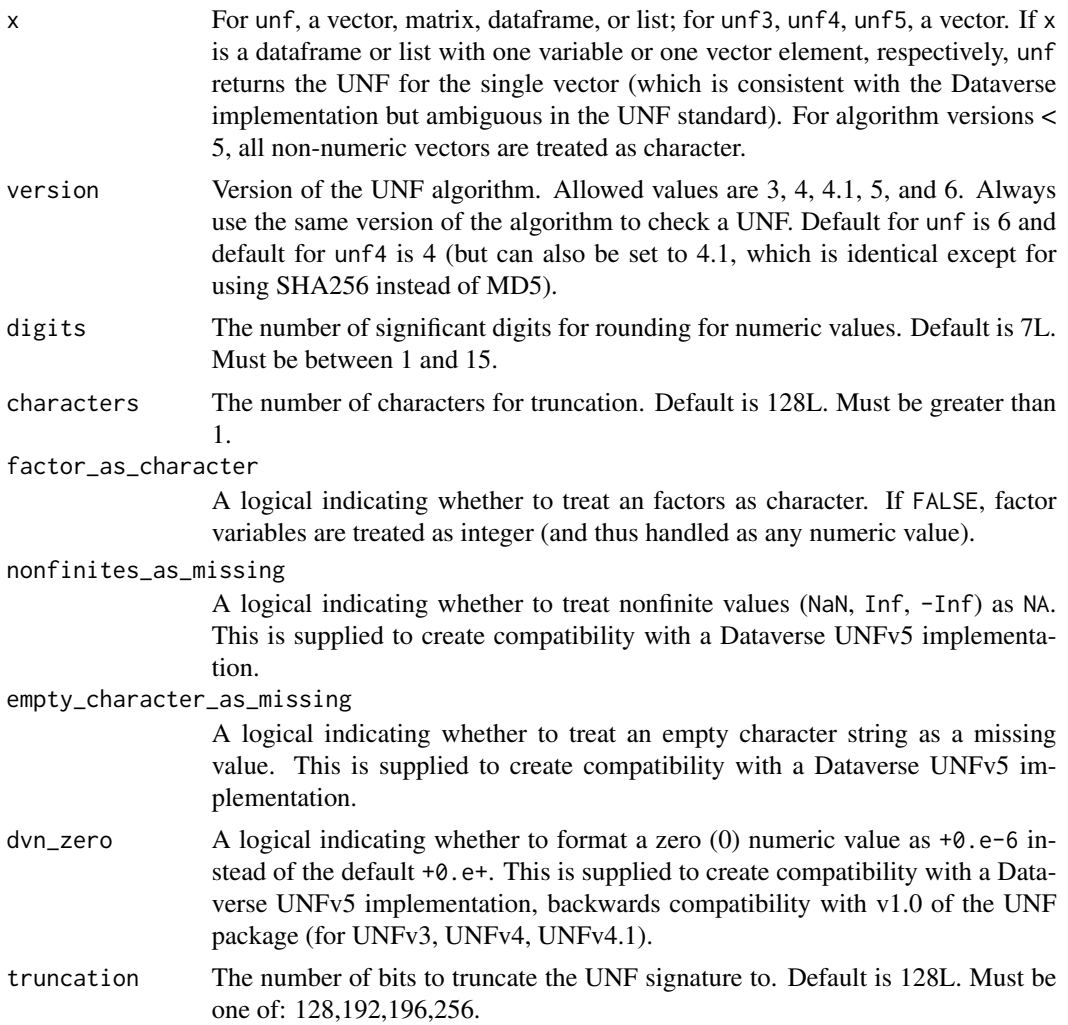

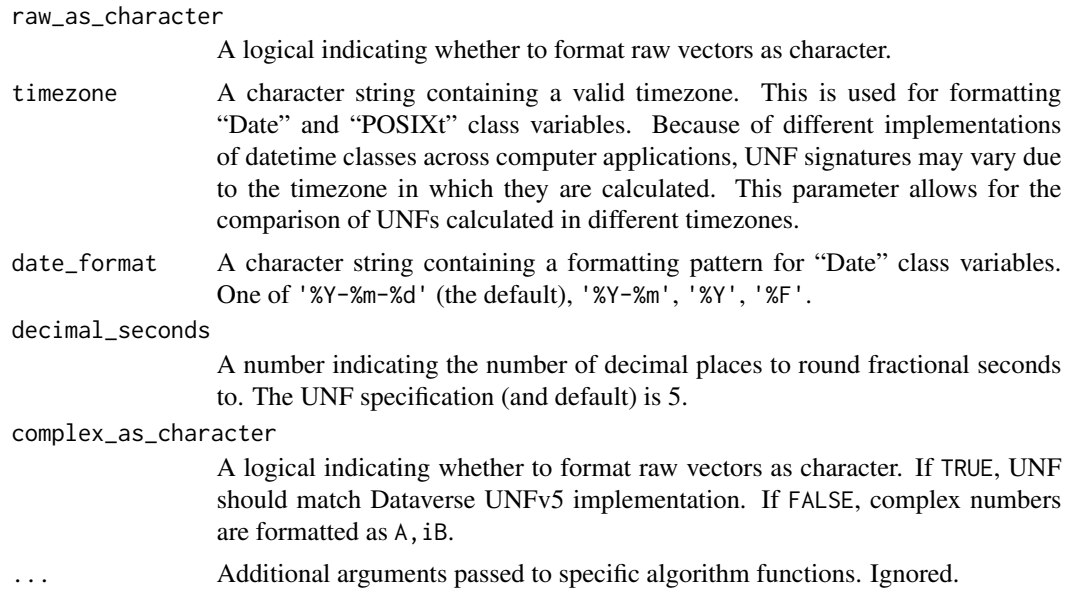

#### Details

The Dataverse Network implements a potentially incorrect version of the UNF algorithm with regard to the handling of zero values and logical FALSE values in data (though the specification is unclear). Setting the dvn argument to TRUE (the default), uses the Dataverse implementation (for comparison to files stored in that archive).

#### Value

The unf function returns a list of class UNF, containing:

- unf: A character string containing the universal numeric fingerprint.
- hash: A raw vector expressing the unencoded universal numeric fingerprint. This can be converted to a UNF using base64Encode.
- unflong: For unf5, a character string containing the un-truncated universal numeric fingerprint.
- formatted: A character string containing the formatted UNF, including version number and header attributes.

The object additionally contains several attributes:

- version: A one-element numeric vector specifying which version of the UNF algorithm was used to generate the object.
- digits: A one-element numeric vector specifying how many significant digits were used in rounding numeric values.
- characters: A one-element numeric vector specifying how many characters were preserved during truncation of character values.
- truncation: A one-element numeric vector specifying how many bits the UNF hash was truncated to.

The default print method displays the UNF along with these attributes. For example: UNF:3:4,128:ZNQRI14053UZq389x0Bf This representation identifies the signature as UNF, using version 3 of the algorithm, computed to 4 significant digits for numbers and 128 for characters. The segment following the final colon is the actual fingerprint in base64-encoded format.

#### References

#### <http://guides.dataverse.org/en/latest/developers/unf/index.html>

Altman, M., J. Gill and M. P. McDonald. 2003. *Numerical Issues in Statistical Computing for the Social Scientist*. John Wiley \& Sons. [http://www.hmdc.harvard.edu/numerical\\_issues/](http://www.hmdc.harvard.edu/numerical_issues/) [Describes version 3 of the algorithm]

Altman, M., \& G. King. 2007. A Proposed Standard for the Scholarly Citation of Quantitative Data. *D-Lib* 13(3/4). <http://dlib.org/dlib/march07/altman/03altman.html> [Describes a citation standard using UNFs]

Altman, M. 2008. A Fingerprint Method for Scientific Data Verification. In T. Sobh, editor, Advances in Computer and Information Sciences and Engineering, chapter 57, pages 311–316. Springer Netherlands, Netherlands, 2008. [http://link.springer.com/chapter/10.1007/978-1](http://link.springer.com/chapter/10.1007/978-1-4020-8741-7_57)-4020-8741-7\_ [57](http://link.springer.com/chapter/10.1007/978-1-4020-8741-7_57) [Describes version 5 of the algorithm]

Data Citation Synthesis Group. 2013. Declaration of Data Citation Principles [DRAFT]. [http:](http://www.force11.org/datacitation) [//www.force11.org/datacitation](http://www.force11.org/datacitation). [Describes general principles of data citation, of which UNF is likely to be a part]

#### See Also

[%unf%](#page-7-1)

#### Examples

```
# Version 6 #
### FORTHCOMING ###
# Version 5 #
## vectors
### just numerics
unf5(1:20) # UNF:5:/FIOZM/29oC3TK/IE52m2A==
unf5(-3:3, dvn_zero = TRUE) # UNF:5:pwzm1tdPaqypPWRWDeW6Jw==
### characters and factors
unf5(c('test','1','2','3')) # UNF:5:fH4NJMYkaAJ16OWMEE+zpQ==
unf5(as.factor(c('test','1','2','3'))) # UNF:5:fH4NJMYkaAJ16OWMEE+zpQ==
### logicals
unf5(c(TRUE,TRUE,FALSE), dvn_zero=TRUE)# UNF:5:DedhGlU7W6o2CBelrIZ3iw==
### missing values
unf5(c(1:5,NA)) # UNF:5:Msnz4m7QVvqBUWxxrE7kNQ==
## variable order and object structure is irrelevant
```
<span id="page-6-0"></span> $\mathsf{unf}$  7

```
unf(data.frame(1:3,4:6,7:9)) # UNF:5:ukDZSJXck7fn4SlPJMPFTQ==
unf(data.frame(7:9,1:3,4:6))
unf(list(1:3,4:6,7:9))
# Version 4 #
# version 4
data(longley)
unf(longley, ver=4, digits=3) # PjAV6/R6Kdg0urKrDVDzfMPWJrsBn5FfOdZVr9W8Ybg=
# version 4.1
unf(longley, ver=4.1, digits=3) # 8nzEDWbNacXlv5Zypp+3YCQgMao/eNusOv/u5GmBj9I=
# Version 3 #
x1 < -1:20x2 \le x1 + .00001unf3(x1) # HRSmPi9QZzlIA+KwmDNP8w==
unf3(x2) # OhFpUw1lrpTE+csF30Ut4Q==
# UNFs are identical at specified level of rounding
identical(unf3(x1), unf3(x2))
identical(unf3(x1, digits=5),unf3(x2, digits=5))
# dataframes, matrices, and lists are all treated identically:
unf(cbind.data.frame(x1,x2),ver=3) # E8+DS5SG4CSoM7j8KAkC9A==
unf(list(x1,x2), ver=3)
unf(cbind(x1,x2), ver=3)
```
<span id="page-7-1"></span>

%unf% *Compare two objects*

#### Description

Function to compare the size, structure, arrangement, and UNFs of two objects.

#### Usage

x %unf% y

 $unf$ <sub>equal</sub>(x, y, ...)

#### Arguments

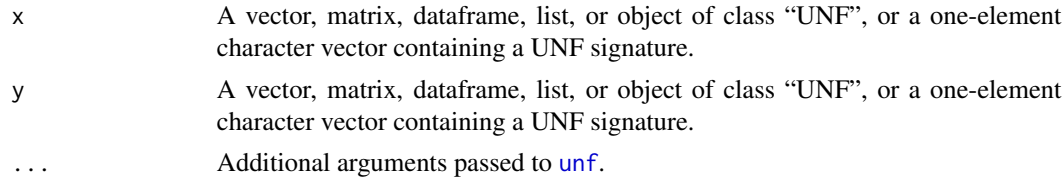

<span id="page-7-0"></span>

#### <span id="page-8-0"></span> $\%$ unf% 9

#### Details

Compares two objects using all.equal and additional details based on the UNF of the two objects (and, for lists, dataframes, and matrices) the constituent vectors thereof. The print method for class UNFtest prints the UNFs for both objects and summarizes any differences between the objects. This is helpful for identifying mismatching variables.

#### Value

An object of class UNFtest containing the results of unf for both objects and both identical and all.equal for the comparison of the two.

#### Author(s)

Thomas J. Leeper

#### See Also

[unf](#page-3-1)

#### Examples

```
a <- data.frame(x1=1:10, x2=11:20)
b <- data.frame(x1=1:10, x2=11:20+.0005)
a %unf% a
a %unf% b
unf_equal(a, b, digits = 3)
```
unf(a) %unf% "UNF6:aKW4lAFNBH8vfrnrDbQZjg=="

# <span id="page-9-0"></span>Index

∗Topic package UNF-package, [2](#page-1-0) %unf%, *[2,](#page-1-0) [3](#page-2-0)*, *[7](#page-6-0)*, [8](#page-7-0) as.unfvector, [3](#page-2-0) print.UNFtest *(*%unf%*)*, [8](#page-7-0) round, *[4](#page-3-0)* signif, *[4](#page-3-0)* signifz, [3](#page-2-0) UNF *(*UNF-package*)*, [2](#page-1-0) unf, *[2](#page-1-0)[–4](#page-3-0)*, [4,](#page-3-0) *[8,](#page-7-0) [9](#page-8-0)* UNF-package, [2](#page-1-0) unf3, *[4](#page-3-0)* unf3 *(*unf*)*, [4](#page-3-0) unf4, *[4](#page-3-0)* unf4 *(*unf*)*, [4](#page-3-0) unf5, *[4](#page-3-0)* unf5 *(*unf*)*, [4](#page-3-0) unf6, *[3](#page-2-0)* unf6 *(*unf*)*, [4](#page-3-0) unf\_equal *(*%unf%*)*, [8](#page-7-0)